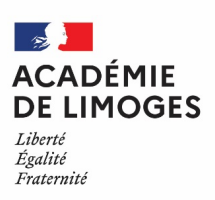

**Max Gratadour** Conseiller de la Rectrice Doyen IEN 1er degré

# **NOTE ACADEMIQUE**

## **EVALUATIONS REPERES CP, CE1 et CM1**

Rentrée 2023

A la rentrée scolaire 2023, tous les élèves de CP, de CE1 et de CM1 bénéficient d'une évaluation diagnostique nationale. Ces évaluations doivent permettre aux enseignants :

#### $\rightarrow$  **en CP**, deux temps d'observation

• **Temps 1** >>> **Repères CP / Début d'année scolaire** *(du 11/09 au 22/09/2023),* afin de disposer d'un panorama des élèves accueillis à l'entrée en CP : il s'agit de bien apprécier, d'un point de vue individuel et collectif, les acquis qui - au regard des attendus de fin de grande section - permettront d'ancrer les apprentissages de CP en début d'année ;

• **Temps 2** >>> **Point d'étape CP / Mi-année scolaire** *(du 15/01 au 26/01/2024)* pour apprécier, par un bilan, la progression des élèves dans les domaines de la lecture, de l'écriture et de la numération.  $\rightarrow$  **en CE1**, un temps d'observation

**Repères CE1 / Début d'année scolaire** *(du 11/09 au 22/09/2023),* afin de disposer d'un bilan à l'entrée en CE1 sur les compétences liées à la lecture, l'écriture et la numération : il s'agit d'une aide à l'organisation des apprentissages de l'année de CE1.

#### $→$  **en CM1**, un temps d'observation

**Repères CM1 / Début d'année scolaire** *(du 11/09 au 22/09/2023),* afin de disposer d'un bilan à l'entrée en CM1sur les compétences liées à la compréhension et à la fluence en lecture, à la résolution de problèmes en mathématiques : il s'agit d'une aide à la consolidation des apprentissages en début de Cycle 3.

#### Ces évaluations :

- fournissent des repères à un moment donné,
- ne sont pas exhaustives dans les compétences évaluées :
	- $\triangleright$  elles n'ont pas vocation à mesurer tout ce qui a été appris les années précédentes, ni tout ce qui figure au programme,
	- $\triangleright$  elles sont construites sur la base des choix faits en conséquence,
	- s'inscrivent dans les programmes scolaires, ajustés depuis juillet 2020
		- *Cf. BOEN n°31 du 30/08/2020* à *https://www.education.gouv.fr/pid285/bulletin\_officiel.html?pid\_bo=39771*
			- elles font explicitement référence aux programmes scolaires,
			- $\triangleright$  deux dimensions qui font exception (discrimination visuelle et ligne numérique) ont cependant été retenues pour leurs valeurs diagnostiques,

L**'exploitation des évaluations** constitue un temps pédagogique fondamental et essentiel. L'objectif est d'offrir aux enseignants une base fiable et utile pour choisir les meilleurs outils et adapter l'enseignement aux besoins de chaque élève, répondre à leurs difficultés et contribuer ainsi à atteindre l'objectif de 100% de réussite à l'école primaire.

- Suite aux évaluations et aux restitutions individuelles, des indications seront données pour expliciter, à partir des typologies d'erreurs, ce que cela indique des fragilités de certains élèves.
- Des pistes d'action seront proposées pour aider les équipes enseignantes à renforcer les compétences fragiles de certains élèves, organiser leur enseignement, différencier leur action.
- Les résultats des évaluations sont un point d'appui pour mener, au niveau des équipes d'école, une réflexion sur leur action pédagogique et les modalités d'enseignement qui favorisent les apprentissages fondamentaux des élèves.

**Schéma de la mise en œuvre pédagogique pour une exploitation des évaluations-repères Pour les élèves :**

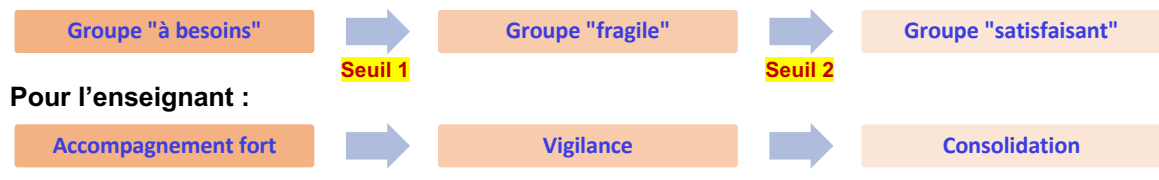

**Les parents seront bien évidemment informés du dispositif et des résultats** de leur enfant par les enseignants. Les fiches de restitution aux familles ont été modifiées et s'articulent en trois volets *(Cf.infra Annexes)*

- 1- Identifier les modalités de l'évaluation sur 2 années scolaires consécutives.
- 2- Comprendre le processus d'évaluation et les résultats présentés sous forme de radar.
- 3- Comprendre les objectifs de l'évaluation au regard des compétences mises en jeu.

#### **1. Protocole**

#### ■ **En CP :**

Ø **5 séquences d'environ 10 minutes** chacune, dont **3 séquences en français** (correspondant à 10 exercices) et **2 séquences en mathématiques** (correspondant à 8 exercices)

*La passation se déroule chaque fois sur un même et unique cahier pour chaque élève.*

#### ■ **En CE1 :**

Ø **4 séquences collectives d'environ 10 minutes ou plus,** dont **2 séquences collectives en français** (correspondant à 7 exercices) *+ 1 séquence individuelle d'environ 2 minutes (correspondant à 2 épreuves individuelles)* et **2 séquences en mathématiques** (correspondant à 8 exercices) *La passation se déroule chaque fois sur un même et unique cahier pour chaque élève.*

#### ■ **En CM1 :**

Ø **5 séquences collectives d'environ 25 à 30 minutes,** dont **3 séquences collectives en français**  (correspondant à 13 exercices) *+ 1 séquence individuelle d'environ 1 minute (correspondant à 1 épreuve individuelle)* et **2 séquences en mathématiques** (correspondant à 10 exercices)

 *La passation se déroule chaque fois sur un même et unique cahier pour chaque élève.*

 $\rightarrow$  Se reporter aux annexes pour le descriptif des différentes séquences en CP, en CE1 et en CM1.

#### **2. Saisie et restitution**

#### à **Accès**

**Trois niveaux d'accès** au portail de saisie et de restitution

Ecole : Attribution codes d'accès (identifiant + mot de passe) aux directeurs et enseignants pour gestion des classes. Classe : Saisie des résultats / Accès aux restitutions individuelles

Circonscription : Suivi de la saisie par les écoles / Accès aux premiers résultats agrégés par école

#### à **Gestion** *(conditions de bonne utilisation)*

Afin de disposer des classes et des noms-prénoms sur le portail, la mise à jour **dans Onde doit avoir été IMPERATIVEMENT effectuée avant le 7 septembre 2023,** *une mise à jour des données sera faite régulièrement, environ toutes les 48 heures.*

à Les listes élèves dans l'application de saisie seront constituées à partir de ONDE **à la date du 7 septembre**. Il importe de mentionner pour chaque classe référencée le nom de l'enseignant(e) ou des enseignants concerné(e)s.

à Il importe de souligner que **la saisie sera plus aisée si la « base élèves » de l'école est à jour** à cette datelà. Dans tous les cas, s'il manque une structure ou un élève récemment inscrit dans l'établissement scolaire, l'import se fera automatiquement et la mise à jour sur le portail dans les 48 heures qui suivent.

#### **En cas de difficulté, contacter l'eRun de circonscription.**

*Nota bene : Les noms et prénoms des élèves apparaissent lors de la saisie et pour les restitutions individuelles mais ces informations ne sont pas stockées sur le portail*

#### à **Améliorations du portail de saisie - navigation**

• Fluidité́de saisie assurée,

• En fin de saisie pour un élève, l'enseignant aura le choix entre « élève suivant » pour le même cahier et « cahier suivant » pour l'élève dont la saisie est en cours,

• Items de fluence : l'enseignant pourra sélectionner toutes les cases à cocher en un seul clic pour fluidifier la saisie >>> valeur temps par défaut définie à 60 secondes ; en cas d'absence de saisie, cela n'empêchera pas la génération des documents de restitution,

• Éléments de dictée : saisie prédictive pour diminuer les temps de saisie.

#### $→$  **Restitution**

#### **• Restitution enseignants**

Les maîtres ont accès aux restitutions individuelles et aux restitutions de leurs classes

- Ø Des fiches individuelles pour les parents *(Cf. infra Annexes)*
- Ø Une présentation en arborescence des différents domaines testés avec la liste nominative des élèves dont les résultats se situent en deçà du premier ou du deuxième seuil. Ce document est destiné aux seuls enseignants de la classe.
- Ø Un tableau téléchargeable qui regroupe l'ensemble détaillé́des résultats saisis pour permettre d'affiner l'analyse des résultats individuels ou de la classe. Ceci permet également de se référer aux cahiers de passation qui restent à la disposition des enseignants >>> **le tableau fournit** les résultats par exercice, le positionnement des élèves dans chaque groupe par compétence, les scores des élèves par compétences.
- Ø Un guide des scores, qui rappelle pour chaque type d'exercice, le nombre d'items passés et indique à quel niveau ont été fixés les deux seuils.

#### **• Restitution IEN**

L'IEN a accès aux restitutions des écoles de sa circonscription

 $\triangleright$  Pour chaque école, avec le nombre d'élèves identifiés selon les besoins

#### **• Restitution familles**

Le portail permet d'éditer un document pour chaque élève, comprenant une explication sur les tests et des résultats généraux

Ø La communication aux familles est faite par les équipes enseignantes dans les meilleurs délais après l'obtention des résullats de l'école et de la classe

#### **3. Echéancier**

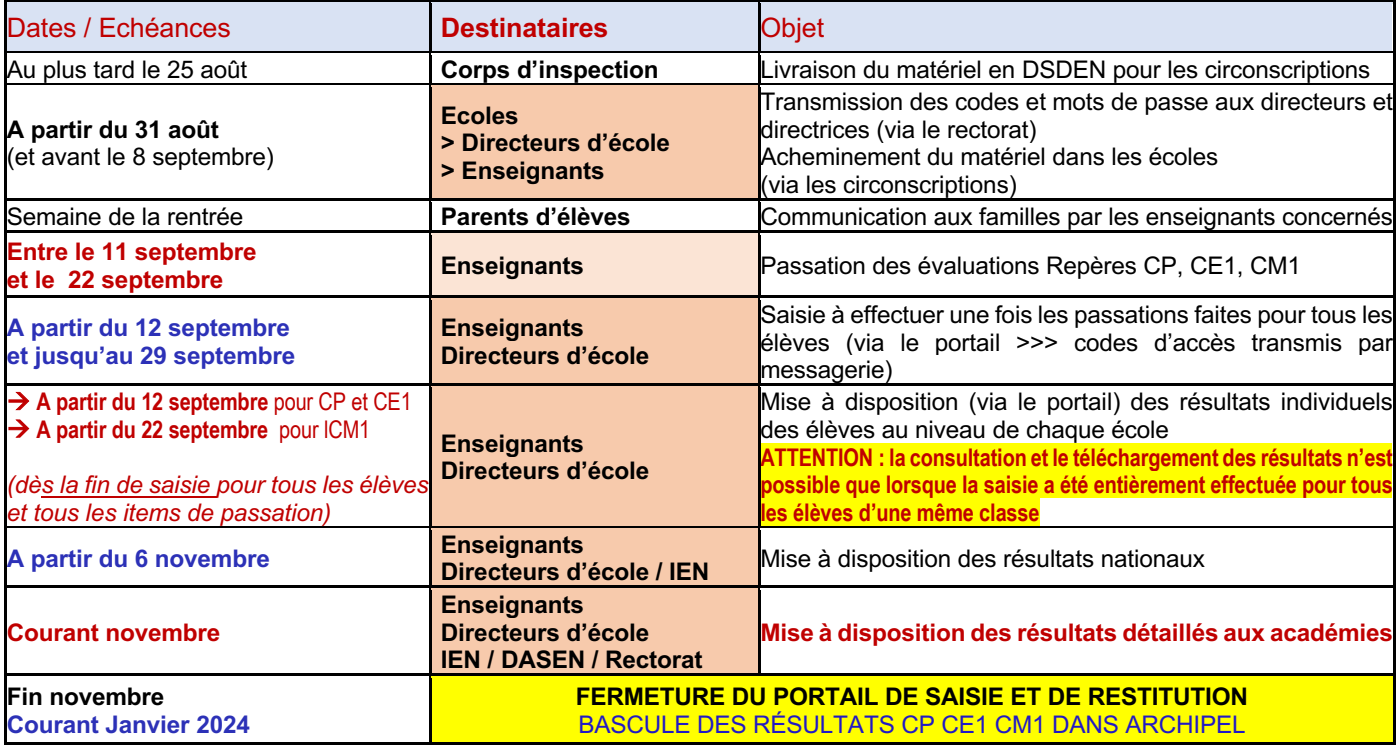

#### **4. Espace dédié aux « Evaluations des élèves » sur education.gouv.fr**

 $\rightarrow$  Un espace dédié́ aux évaluations : https://www.education.gouv.fr/evaluations-acquis-eleves/

 $\rightarrow$  Publications du conseil scientifique https://www.reseau-canope.fr/conferences-internationales

à Présentations spécifiques par niveau (Sur le **site Eduscol** des pages dédiées aux évaluations repères sont accessibles via le chemin décrit ci-après :

Accueil du portail Contenus et pratiques d'enseignement > Programmes, ressources et évaluations > Cycle 2 (École élémentaire)

**• EVALUATION CP >>> 1 cahier élève (68 pages) + 1 guide du maître (48 pages)**

>>> Lien vers présentation CP : https://eduscol.education.fr/2295/evaluations-des-acquis-et-besoins-des-eleves-au-cp **• EVALUATION CE1 >>> 1 cahier élève (60 pages) + 1 guide du maître (44 pages)**

>>> Lien vers présentation CE1 : https://eduscol.education.fr/2298/evaluations-des-acquis-et-besoins-des-eleves-au-ce1 **• EVALUATION CM1 >>> 1 cahier élève (56 page) + 1 guide du maître (41 pages)**

>>> Lien vers présentationCM1 :https://eduscol.education.fr/3833/evaluations-des-acquis-et-besoins-des-eleves-au-cm1

Pour chaque niveau, les informations sont organisées et développées comme suit :

1/ présentation générale : calendrier, modalités, compétences évaluées

2/ présentation à destination des élèves sous forme de vidéogrammes (accompagnement de l'évaluation en français / accompagnement de l'évaluation en mathématiques)

3/ traitement et utilisation des résultats pour répondre aux besoins des élèves

4/ fiches ressources pour l'accompagnement des élèves

#### $\rightarrow$  Communication aux familles :

• Lien vers l'infographie EVA CP pour les familles :

https://www.education.gouv.fr/l-evaluation-des-acquis-des-eleves-en-cp-des-reperes-pour-la-reussite-5318

• Lien vers l'infographie EVA CE1 pour les familles :

https://www.education.gouv.fr/l-evaluation-des-acquis-des-eleves-en-ce1-des-reperes-de-debut-d-annee-12062

• Lien vers l'infographie EVA CM1 pour les familles :

https://www.education.gouv.fr/l-evaluation-des-acquis-des-eleves-en-cm1-des-reperes-de-debut-d-annee-378497

Fait à Limoges le 24 août 2023

Max GRATADOUR

Conseiller de la Rectrice, Doyen des IEN 1<sup>er</sup> degré Correspondant académique Évaluations nationales

## **ANNEXES**

## **1. Enjeux et finalités des Evaluations repères**

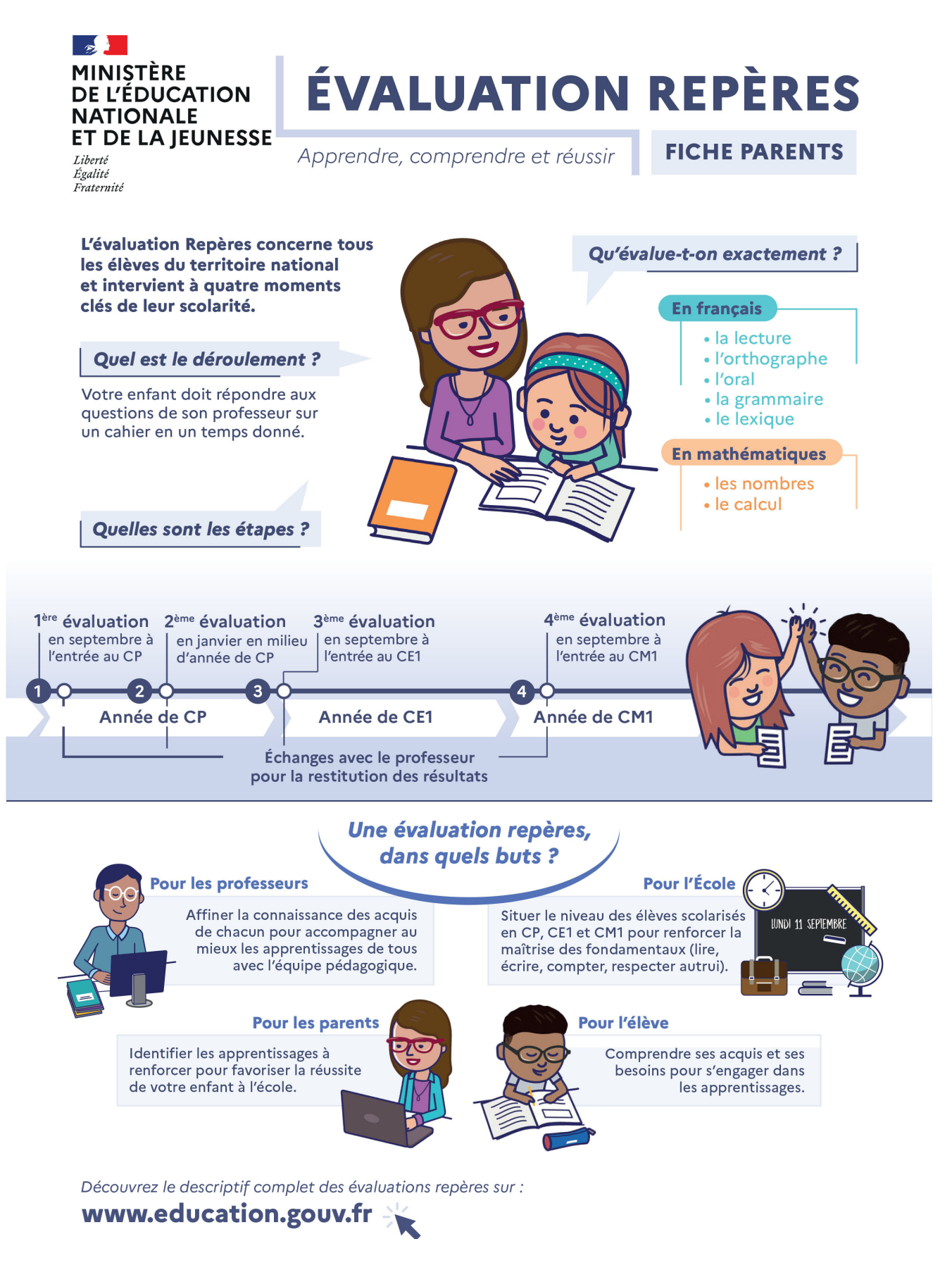

## **2. Fiches détaillées de restitution pour les parents**

### **Volet 1 : Présentation générale**

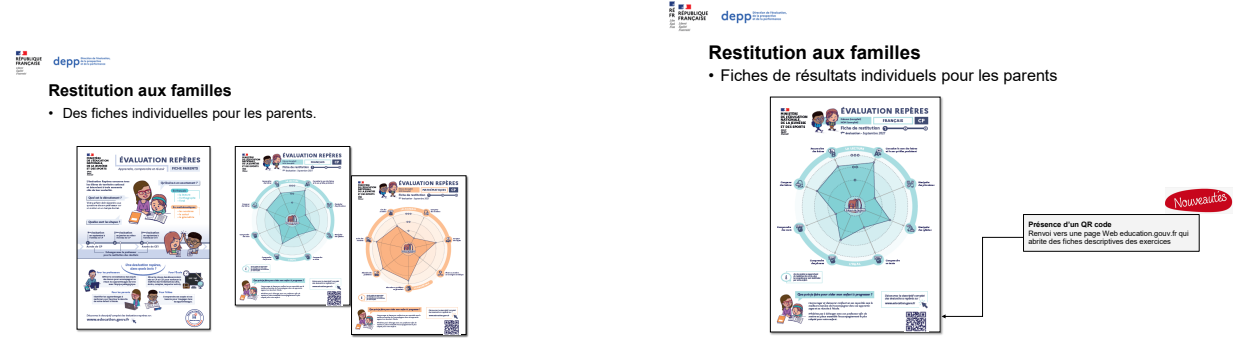

**Volet 2 : Compréhension des résultats individuels** 

**ESTINGUE depperantes** 

编

 $\epsilon_{\rm eff}$ 

 $\bigcap$ 

## Nouvelles fiches à destination des parents

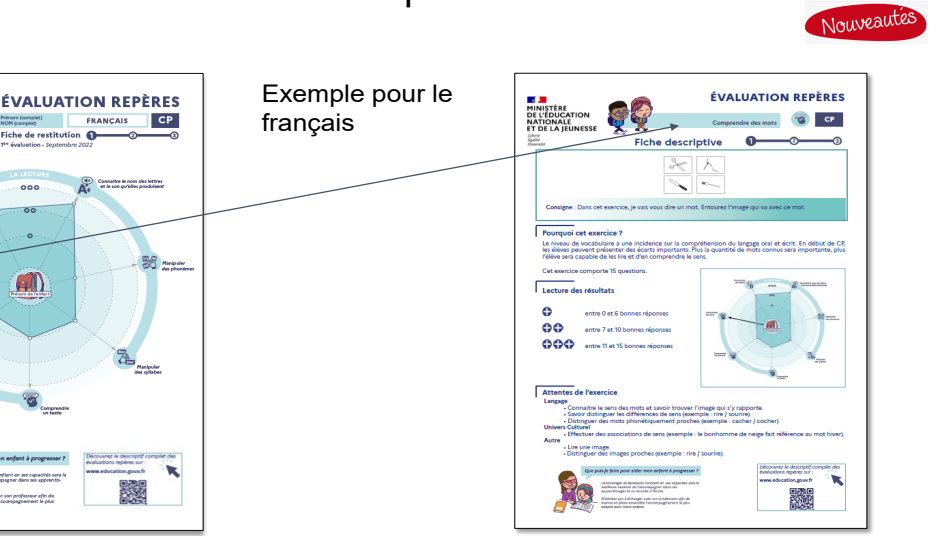

**E M**<br>RÉPUBLIQUE<br>FRANCAISE depp Nouveautés **FICHE DESCRIPTIVE DES EXERCICES ÉVALUATION REPÈRES Fiche descriptive des**  MINISTÈRE<br>DE L'ÉDUCATION<br>NATIONALE **Entête** re des mots Titre du document / dimension évaluée / icône / **exercices : favoriser la Fiche parents** niveau  $\frac{1}{\sqrt{2}}$ **lisibilité des exercices**   $\overline{\phantom{0}}$ **Encadré de l'évaluation pour**  Visuel de l'exercice / consigne **les parents d'élèves** lion du langage oral et écrit. En début de CI<br>Lantité de mots consus sers importante, plu **Pourquoi cet exercice**  Le niveau d Justification didactique simplifiée de l'exercice Г. **Lecture des résultats**  $\bullet$ **Radar**  $\ddot{\circ}$ valorisation de l'axe représentant la Aide à la lecture du radar (légende des signes +) entre 7 et ooo dimension évaluéeالمستندر Att<br>Lar **Attentes de l'exercice** savoir trouver l'image qui s'y rappor<mark>:</mark><br>is de sens (exemple : rire / sourire).<br>iement ninches (exemple : cocher / . Compétences nécessaires pour réussir l'exercice - Lire une image.<br>- Distinguar das i For **Pied QR Code** Conseils aux parents Renvoi à la page descriptive des évaluations sur education.gouv.fr

#### **Volet 3 : Compétences évaluées.**

à *Exemple de dossier de restitution des résultats aux parents* **: profil individuel de l'élève** 

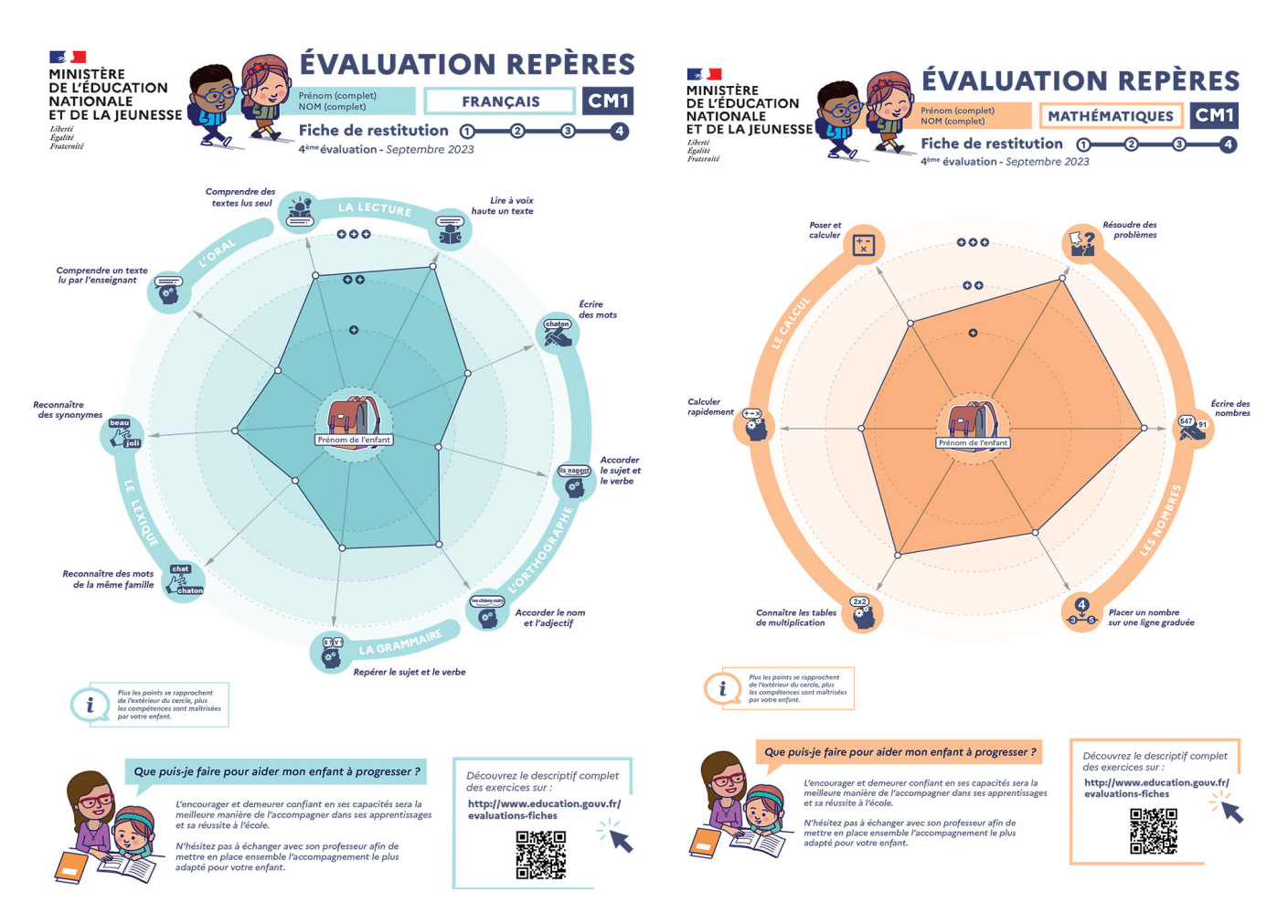

## **3. Infographie générale de la campagne 2023 à l'école primaire**

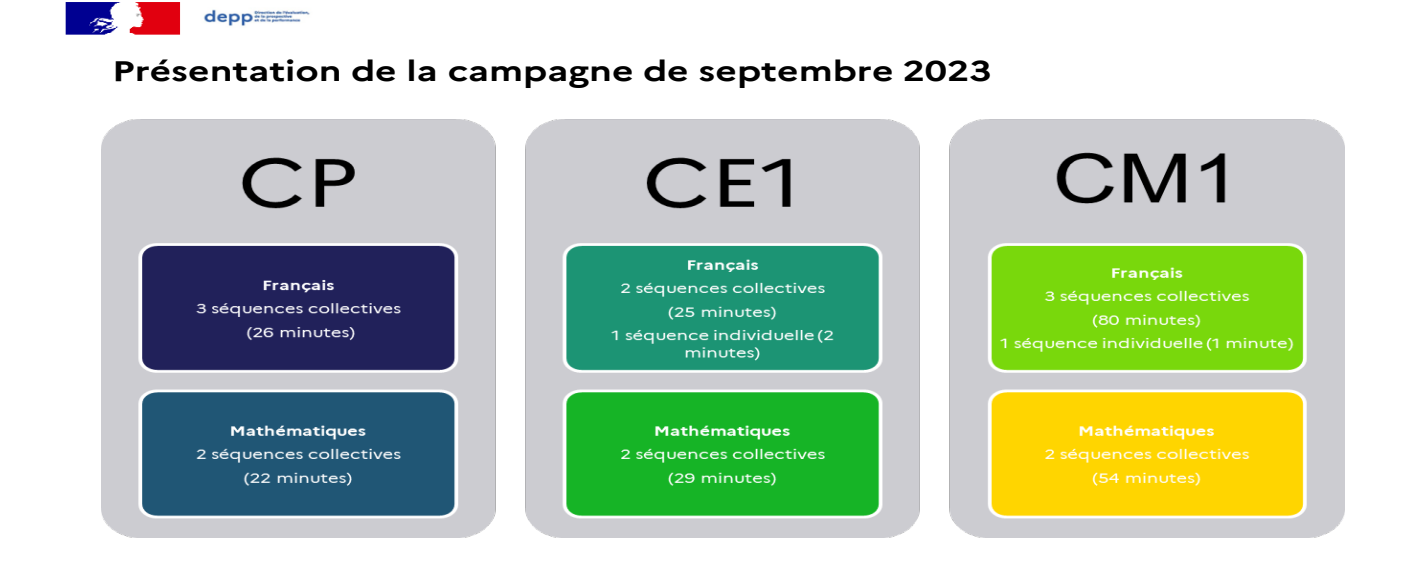

### **4. Infographies par niveau**

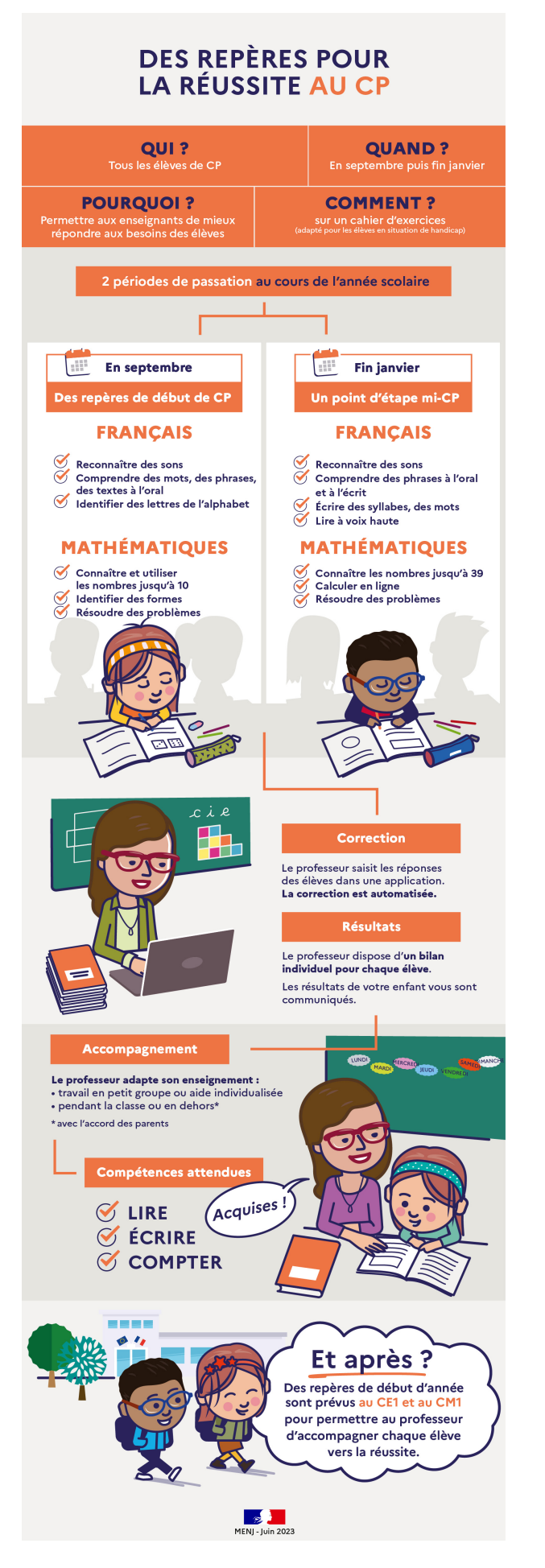

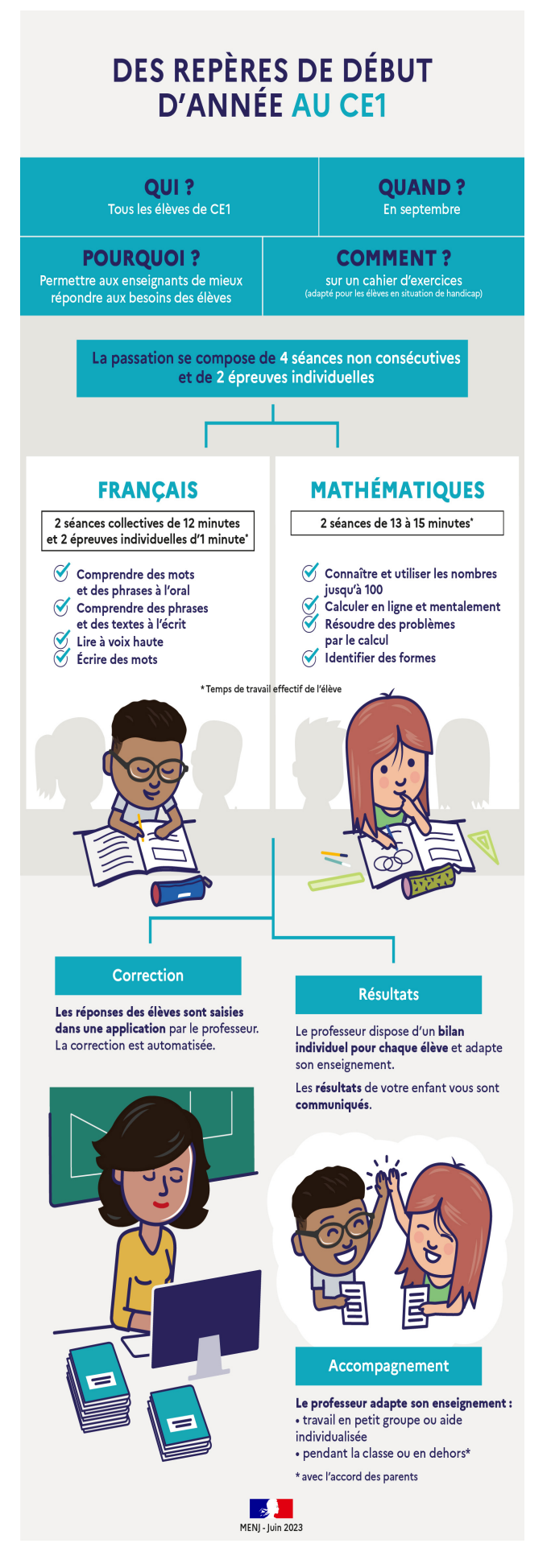

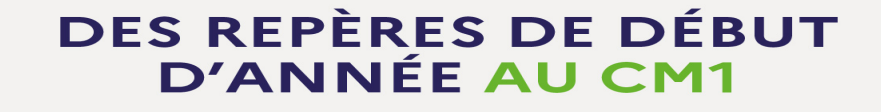

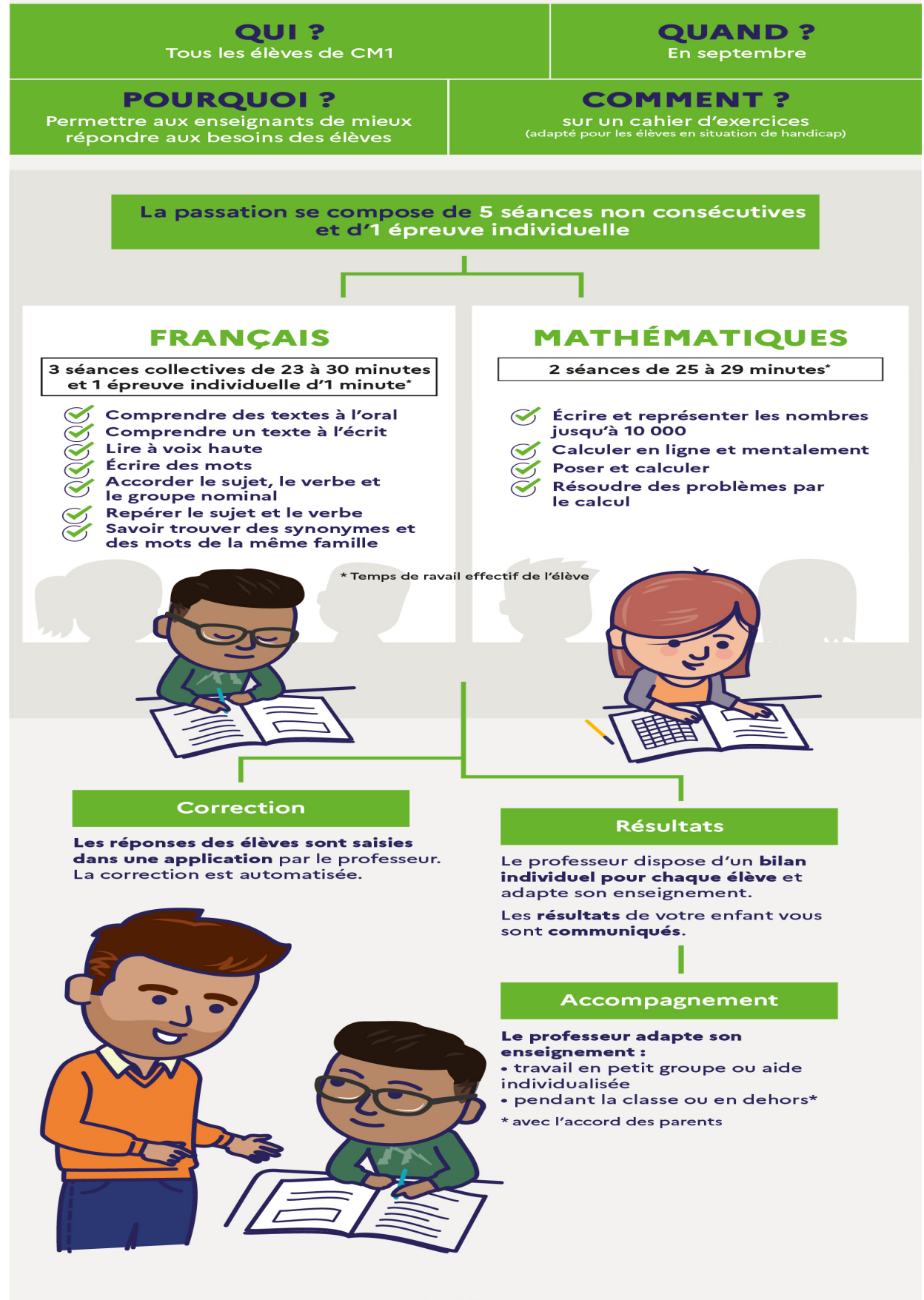

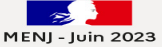